# 财信地产发展集团股份有限公司 召开 2020 年第三次临时股东大会的通知

本公司及董事会全体成员保证信息披露的内容真实、准确、完 整,没有虚假记载、误导性陈述或重大遗漏。

#### 一、召开会议基本情况

1、股东大会届次:2020年第三次临时股东大会

2、股东大会召集人:公司董事会。公司董事会于2020年5月22 日召开第十届董事会第二十六次临时会议,以同意9票,反对0票,弃 权0票,审议通过了《召开公司2020年第三次临时股东大会的通知》。

3、会议召开的合法合规性:本次临时股东大会的召开已经公司 第十届董事会第二十六次临时会议审议通过,符合有关法律法规和 《公司章程》的规定。

4、会议时间:

现场会议召开时间为: 2020年6月8日 (周一) 14: 30。

网络投票时间:2020 年 6 月 8 日。其中,通过深圳证券交易所 交易系统进行网络投票的具体时间为 2020 年 6 月 8 日的交易时间, 即 9:30-11:30、13:00-15:00: 通过深圳证券交易所互联网投 票系统投票的具体时间为:2020 年 6 月 8 日上午 9:15 至下午 15:00 期间的任意时间。

5、会议的召开方式:本次股东大会采用现场表决与网络投票相 结合的方式。

现场表决方式:股东本人出席现场会议或者通过授权委托书委托 他人出席现场会议进行表决。

网络投票方式:公司将通过深圳证券交易所系统和互联网投票系 统(http://wltp.cninfo.com.cn)向全体股东提供网络形式的投票 平台,公司股东可以在上述网络投票时间内通过上述系统行使表决权。

公司股东应选择现场表决和网络投票中的一种行使表决权,如果 同一表决权出现重复投票表决的,以第一次有效投票结果为准。

6、会议的股权登记日:2020年6月1日

7、出席对象:

(1)2020年6月1日持有公司股份的普通股股东或其代理人;

于2020年6月1日下午收市时在中国结算深圳分公司登记在册的 公司全体普通股股东均有权出席股东大会,并可以以书面形式委托代 理人出席会议和参加表决,股东代理人不必是本公司股东。

(2)本公司董事、监事及高级管理人员;

(3)公司聘请的会议见证律师;

(4)根据相关法规应当出席股东大会的其他人员。

8、会议地点:深圳市福田区金田路3038号皇庭大厦51层 财信地 产发展集团股份有限公司 第一会议室

## 二、会议审议事项

1、审议《关于补选张革文为公司第十届监事会非职工代表监事 的议案》。

详见 2020 年 5 月 23 日公司在巨潮资讯网(www.cninfo.com.cn) 及《证券时报》、《中国证券报》、《上海证券报》上披露的《第

十届监事会第三次临时会议决议的公告》。

## 三、提案编码

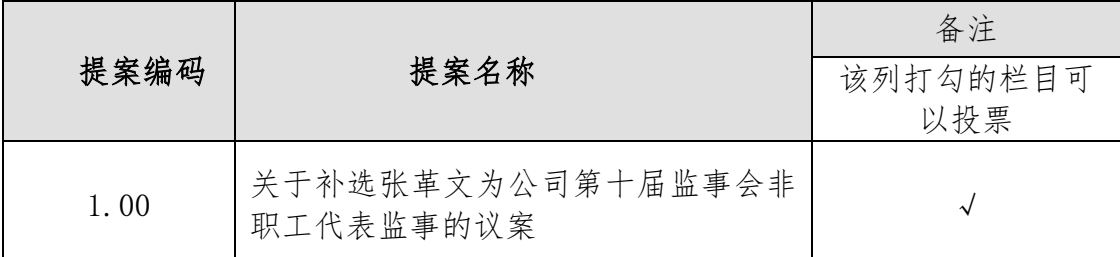

## 四、会议登记等事项

1、登记方式:现场登记、通过信函或传真方式登记。

2、登记时间:2020年6月2日9:00—17:00

3、登记地点:北京市朝阳区东四环北路88号院观湖国际7号楼一 单元3层。

4、登记手续:

(1)自然人股东持本人身份证原件和股票账户原件;该股东委 托他人出席会议的,受托人持本人身份证原件、授权委托书原件、委 托人股票账户原件、委托人身份证原件。

(2)法人股股东持营业执照复印件(加盖公章)、法定代表人 身份证、法人股东单位的持股凭证;法人股东委托代理人出席会议的, 代理人应出示本人身份证、法人股东单位的营业执照复印件(加盖公 章)、授权委托书原件和持股凭证。

5、出席本次股东大会股东的食宿、交通费用自理。

6、会议联系方式:

联系人:王文伯 宋晓祯

联系电话: 010-59283799

传 真:010-59282531

通讯地址:北京市朝阳区东四环北路88号院观湖国际7号楼一单 元3层。

邮 编:100026

## 五、参加网络投票的具体流程

在本次股东大会上,股东可以通过深交所交易系统和互联网投票 系统(地址为http://wltp.cninfo.com.cn)参加投票。参加网络投 票时的具体操作流程详见附件1。

## 六、备查文件

1、公司第十届董事会第二十六次临时会议决议;

2、公司第十届监事会第三次临时会议决议。

特此公告。

财信地产发展集团股份有限公司董事会

2020年5月23日

附件1:

## 参加网络投票的具体操作流程

一、网络投票的程序

1、普通股的投票代码为"360838",投票简称为"财信投票"。

2、填报表决意见

本次股东大会提案为非累计投票提案,填报表决意见:同意、反 对、弃权。

## 二、通过深交所交易系统投票的程序

1、投票时间:2020 年 6 月 8 日的交易时间,即 9:30-11:30、  $13:00-15:00$ .

2、股东可以登录证券公司交易客户端通过交易系统投票。

#### 三、 通过深交所互联网投票系统投票的程序

1、互联网投票系统开始投票的时间为 2020 年 6 月 8 日上午 9: 15 至下午 15:00 的任意时间。

2、股东通过互联网投票系统进行网络投票,需按照《深圳证券 交易所投资者网络服务身份认证业务指引(2016 年修订)》的规定 办理身份认证,取得"深交所数字证书"或"深交所投资者服务密码"。 具体的身份认证流程可登录互联网投票系统 [http://wltp.cninfo.com.cn](http://wltp.cninfo.com.cn/) 规则指引栏目查阅。

股 东 根 据 获 取 的 服 务 密 码 或 数 字 证 书 , 可 登 录 [http://wltp.cninfo.com.cn](http://wltp.cninfo.com.cn/) 在规定时间内通过深交所互联网投票系 统进行投票。

## 授权委托书

兹全权委托 (先生/女士)代表本人(本公司)出席财信地产发展集团股份有限 公司2020年第三次临时股东大会,对会议审议的各项议案按本授权委托书的指示行使投票, 并代为签署本次会议需要签署的相关文件。具体表决意见如下:

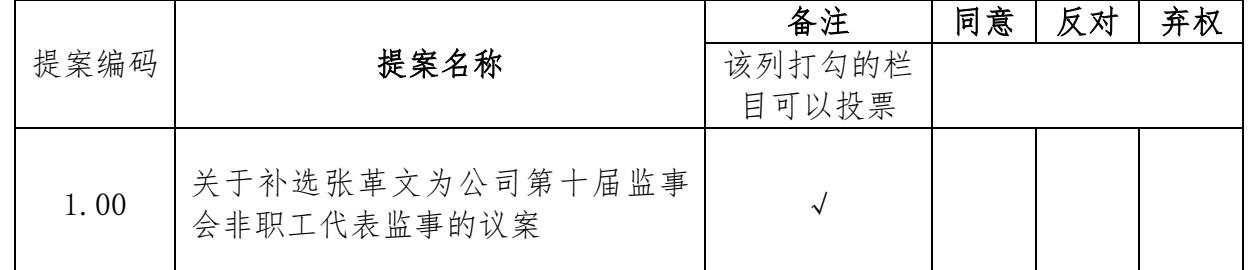

说明:1、对上述审议事项,委托人可在"同意"、"反对"或"弃权"方框内划"√"; 若同一项表决结果有两个以上"√"者,视为无效票。

2、如委托人未作任何投票指示,则受托人可以按照自己的意愿表决。

- 委托人(签名/盖章): 委托人身份证号码/营业执照注册号:
- 委托人股东账号: 委托人持股数:
- 受托人身份证号码: 受托人签名:
- 委托书签发日期: 李托书有限期: 自答署之日起至股东大会结束